Документ подписан прос<u>той электронной подписью</u><br>Информация о владовосхдарственное аккредитованное не<mark>коммерческое частное образовательное</mark> **учреждение высшего образования** <sub>Должность: ректо**%Академия маркетинга и социально-ин</mark>формационных технологий – ИМСИТ»**</sub> **(г. Краснодар)** 4237c7ccb9b9e111bbaf1f4fcda9201d015c4dbaa12**\$#AH7\QX\BQAkaдемия ИМСИТ)** Информация о владельце: ФИО: Агабекян Раиса Левоновна Дата подписания: 01.06.2023 00:00:18 Уникальный программный ключ:

УТВЕРЖДАЮ

Проректор по учебной работе, доцент

\_\_\_\_\_\_\_\_\_\_\_\_\_\_Н.И. Севрюгина

17 апреля 2023 г.

# **Б1.О.05.04**

# **ПРЕДМЕТНО-СОДЕРЖАТЕЛЬНЫЙ МОДУЛЬ Актуальные проблемы методики обучения информатики**

рабочая программа дисциплины (модуля)

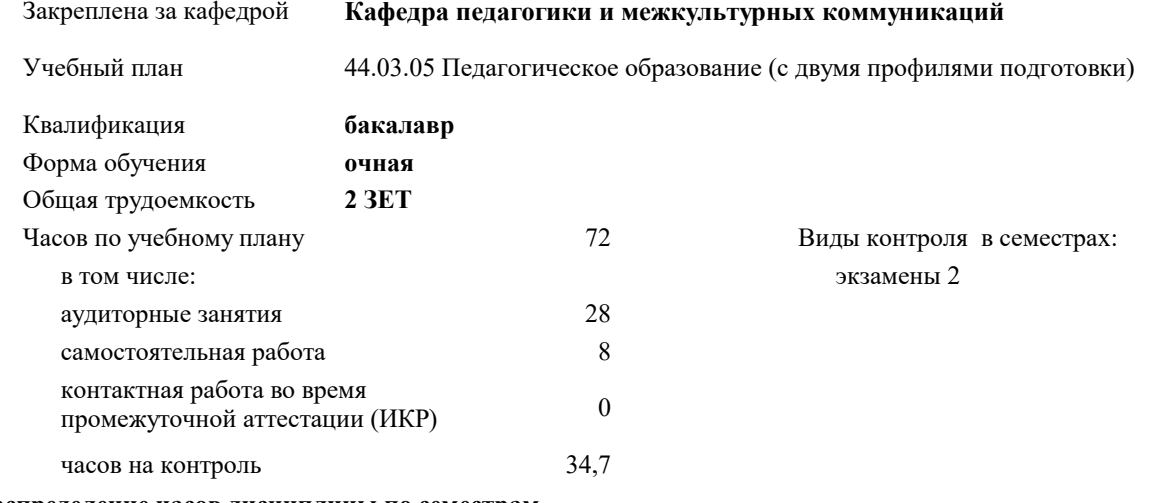

**Распределение часов дисциплины по семестрам**

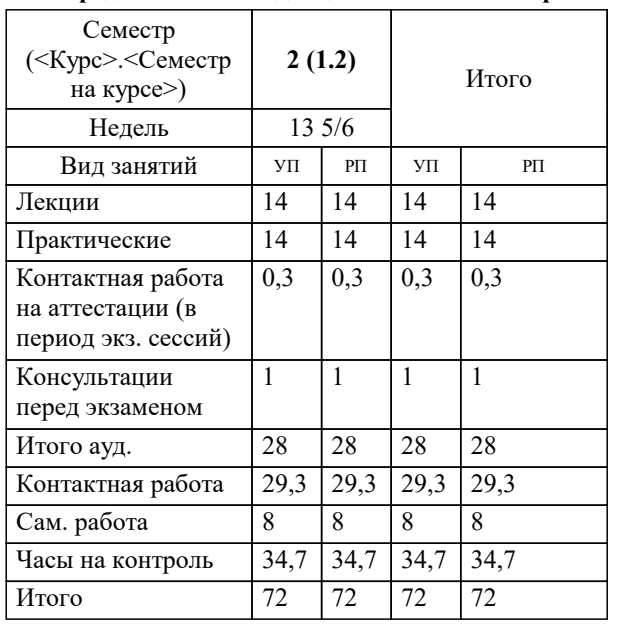

Программу составил(и): *кпн, доцент, Салменкова М.В.*

Рецензент(ы): *заместитель директора СОШ № 89, Егорова О.Б.;кпн, ст.преподаватель, Репина М.В.*

**Актуальные проблемы методики обучения информатики** Рабочая программа дисциплины

разработана в соответствии с ФГОС ВО:

Федеральный государственный образовательный стандарт высшего образования - бакалавриат по направлению подготовки 44.03.05 Педагогическое образование (с двумя профилями подготовки) (приказ Минобрнауки России от 22.02.2018 г. № 125)

44.03.05 Педагогическое образование (с двумя профилями подготовки) составлена на основании учебного плана: утвержденного учёным советом вуза от 17.04.2023 протокол № 9.

**Кафедра педагогики и межкультурных коммуникаций** Рабочая программа одобрена на заседании кафедры

Протокол от 22.03.2023 г. № 6

Зав. кафедрой Прилепский В.В.

Согласовано с представителями работодателей на заседании НМС, протокол №9 от 17 апреля 2023 г.

Председатель НМС проф. Павелко Н.Н.

Г

# **1. ЦЕЛИ ОСВОЕНИЯ ДИСЦИПЛИНЫ (МОДУЛЯ)**

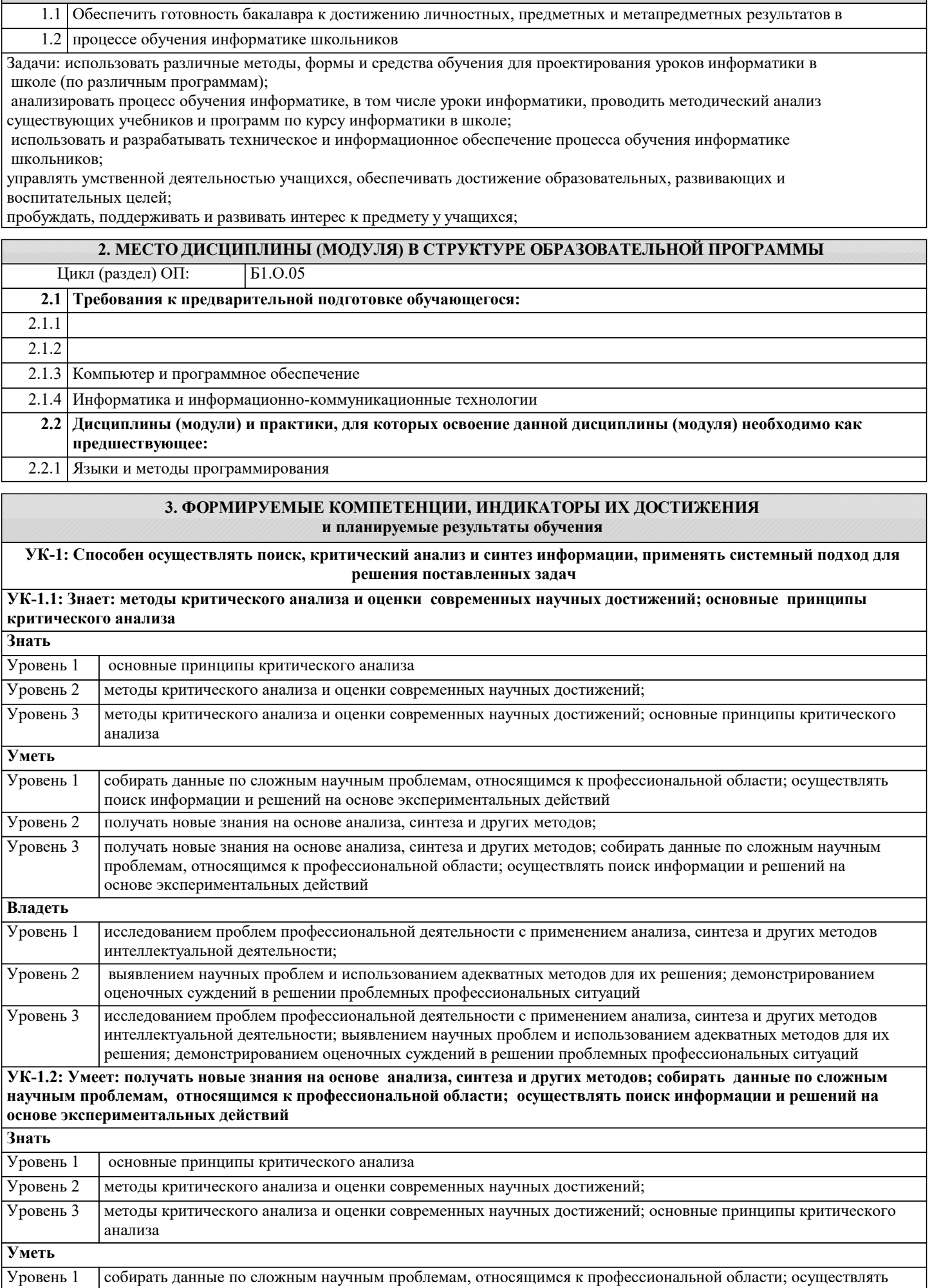

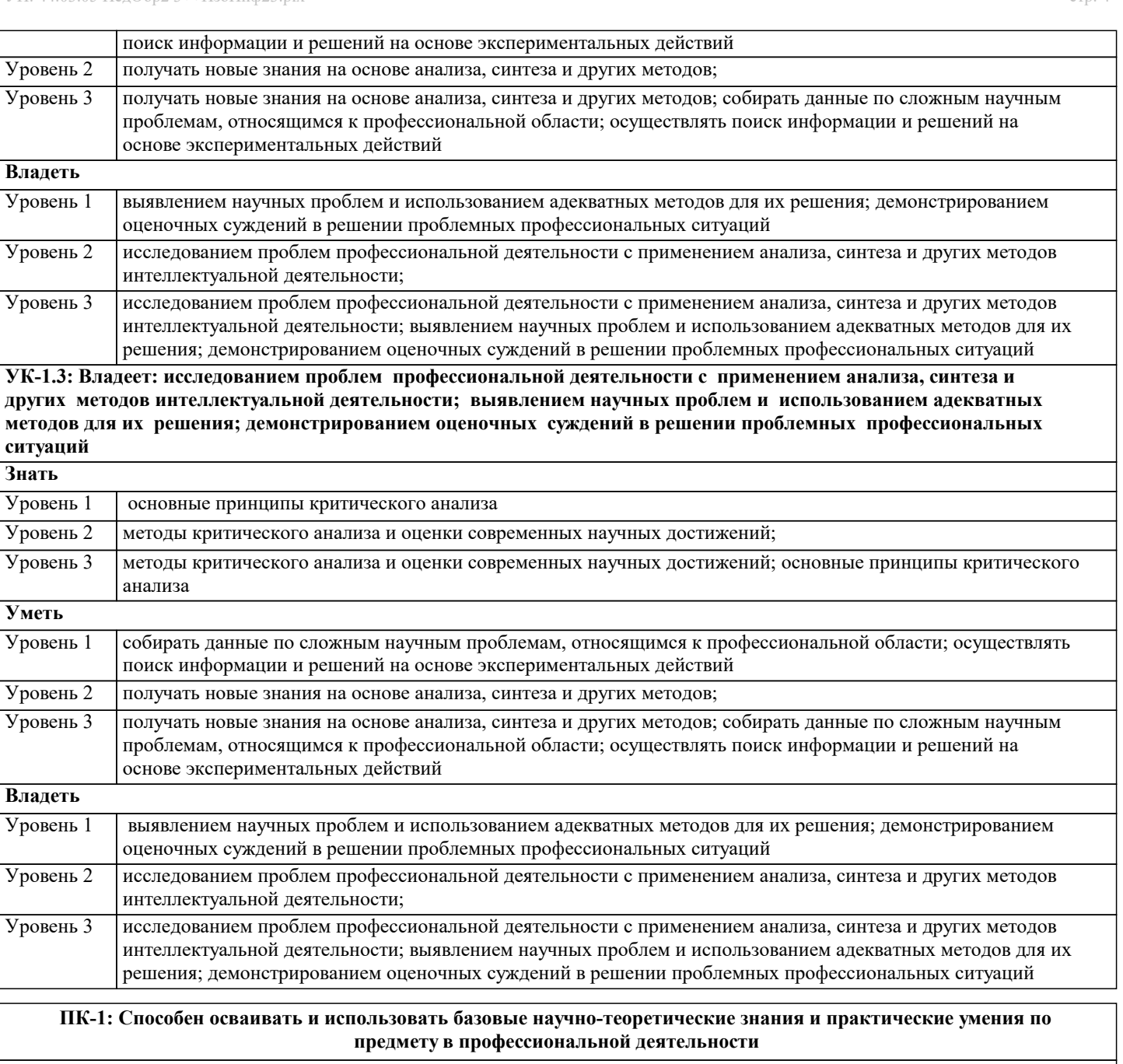

**ПК-1.1: Знать содержание, сущность, закономерности, принципы и особенности изучаемых явлений и процессов, базовые теории в предметной области; закономерности, определяющие место предмета в общей картине мира; программы и учебники по преподаваемому предмету; основы общетеоретических дисциплин в объеме, необходимом для решения педагогических, научно- методических и организационно-управленческих задач (педагогика, психология, возрастная физиология; школьная гигиена; методика преподавания предмета)**

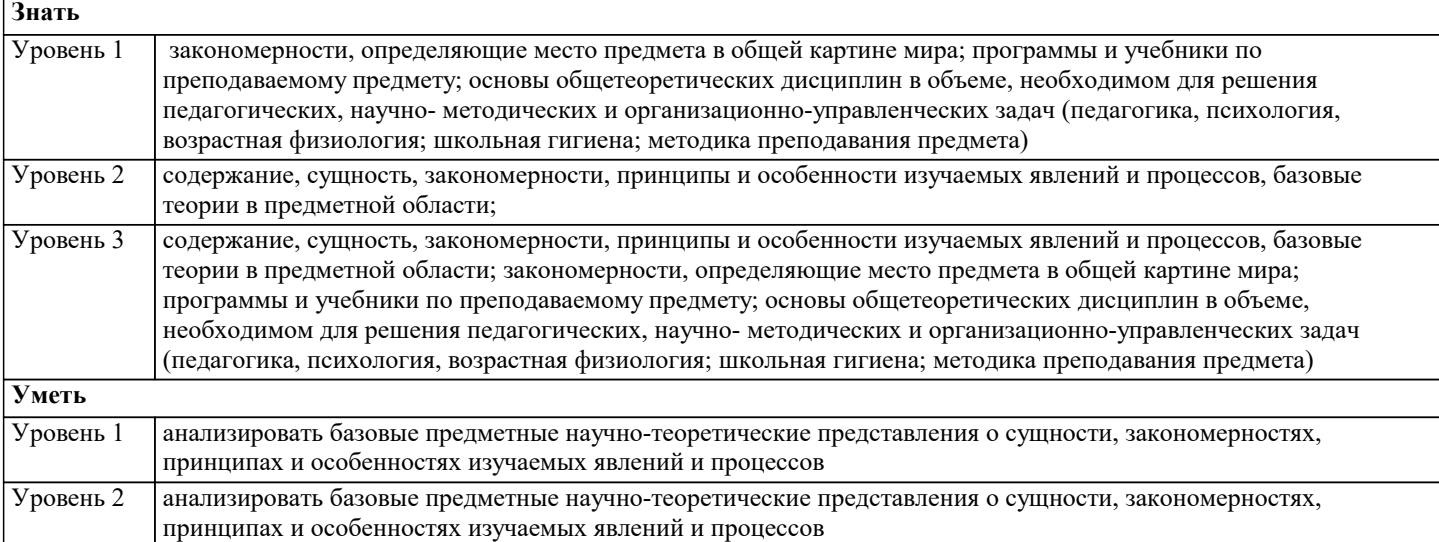

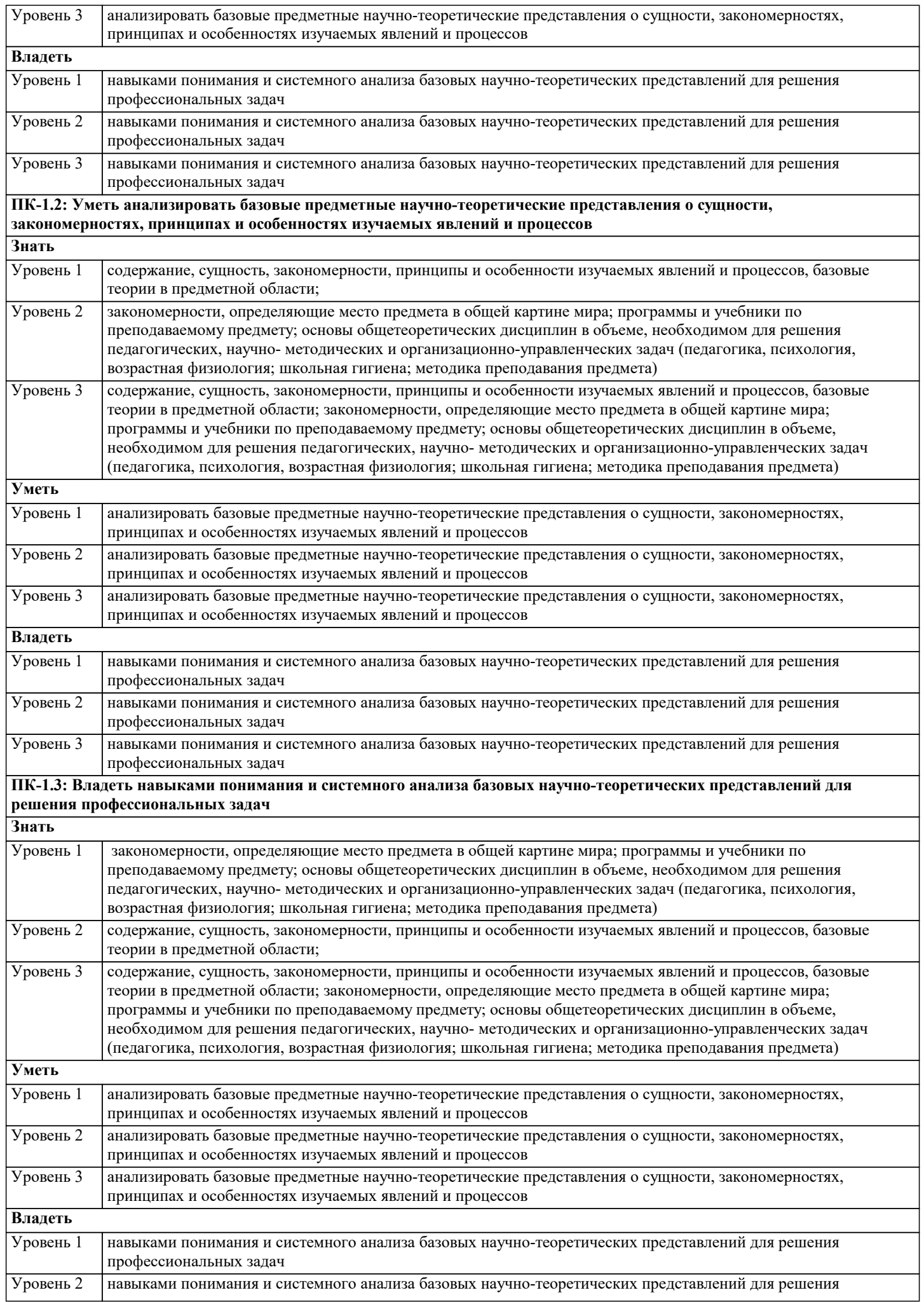

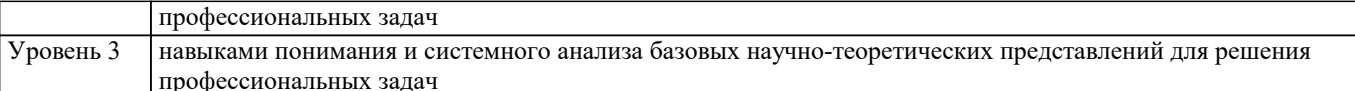

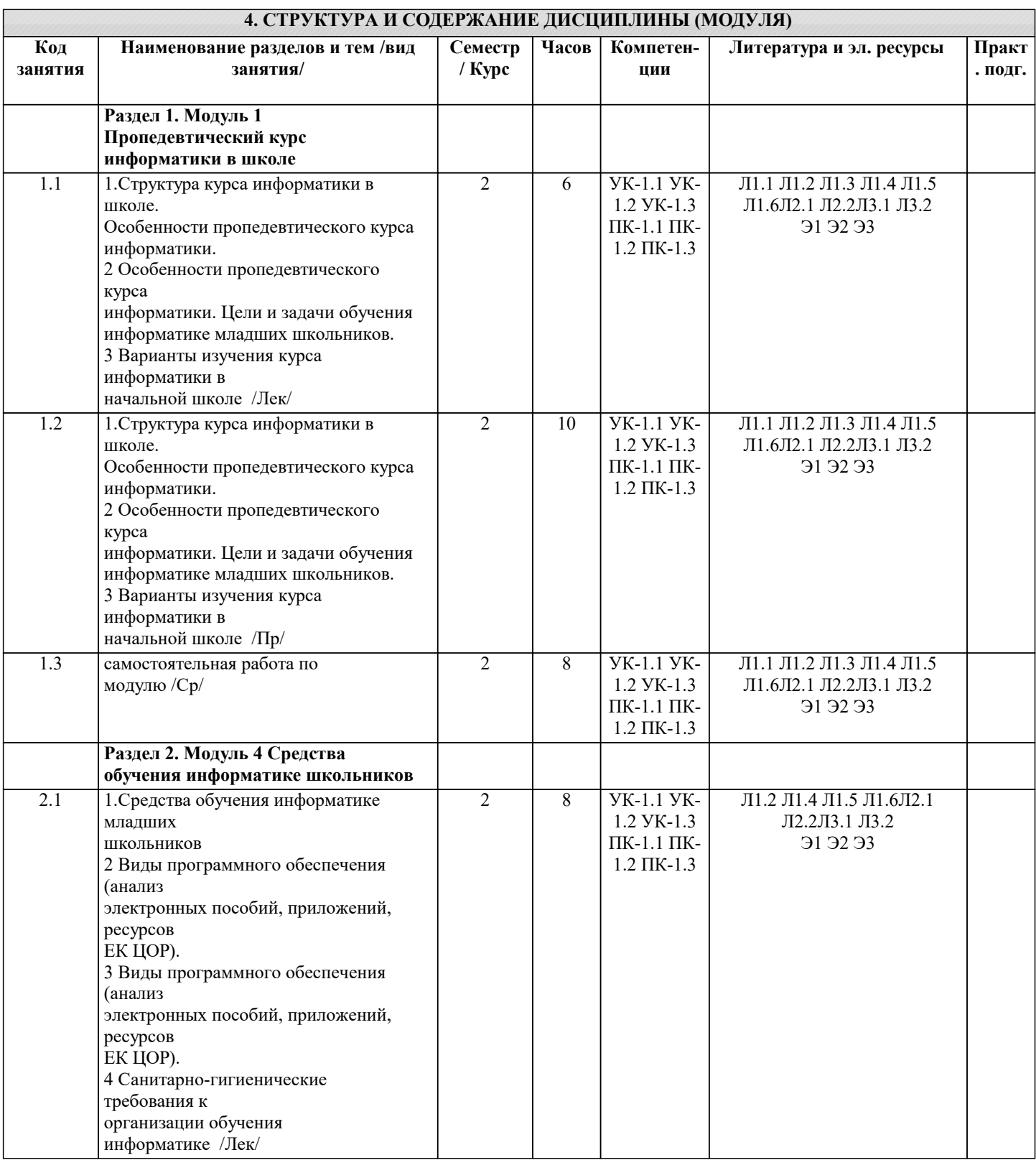

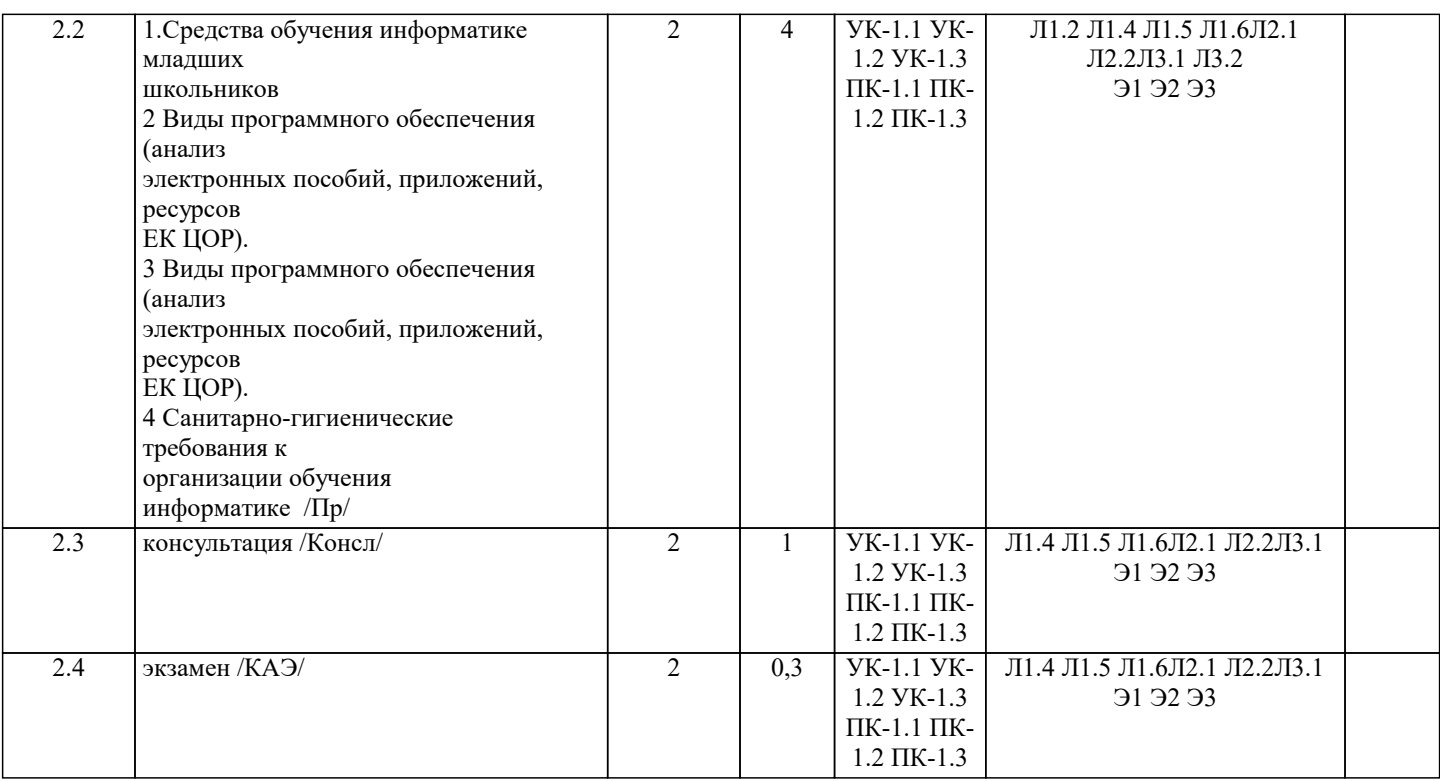

# 5. ОПЕНОЧНЫЕ МАТЕРИАЛЫ

#### 5.1. Контрольные вопросы и задания

Примерные вопросы к экзамену

1) Цели и задачи обучения информатике в начальной школе. Особенности пропедевтического курса информатики в начальной школе: принципы и варианты организации.

2) Цели, содержание и принципы построения УМК по информатике А.В.Горячева.

3) Цели, содержание и принципы построения УМК по информатике Н.В.Матвеевой.

4) Цели, содержание и принципы построения УМК по информатике А.В.Семенова, Т.А.Рудченко.

5) Теоретические основы и метолика изучения молелей объектов и классов в пропелевтическом курсе информатики.

6) Теоретические основы и метолика изучения логических молелей в пропелевтическом курсе информатики.

7) Теоретические основы и метолика изучения алгоритмических молелей в пропелевтическом курсе информатики.

8) Теоретические основы и метолика изучения понятия информации и ее вилов в пропелевтическом курсе информатики.

Информационные процессы в пропедевтическом курсе информатики.

9) Теоретические основы и методика изучения математических и лингвистических понятий в пропедевтическом курсе информатики.

10) Метод проектов и организация проектной деятельности в обучении информатике младших школьников.

11) Особенности организации урока информатики в начальной школе (различные варианты структуры урока).

12) Организация проверки и оценки результатов обучения информатике в начальной школе. Требования к знаниям и умениям учащихся.

13) Средства обучения информатике в начальной школе: их классификация и функции. Санитарно-гигиенические нормы работы с компьютером.

14) Программное обеспечение по курсу информатики в начальной школе. Методика организации работы с различными электронными ресурсами (электронные пособия, тренажеры, компьютерные уроки, учебная компьютерная среда ПервоЛого).

# 5.2. Темы письменных работ

1. Метод проектов и организация проектной деятельности в обучении информатике младших школьников.

2. Особенности организации урока информатики в начальной школе.

3. Организация проверки и оценки результатов обучения информатике в начальной школе.

4. Средства обучения информатике в начальной школе: их классификация и функции.

5. Санитарно-гигиенические нормы работы с компьютером.

6. Возможности интегрированной образовательной среды ПервоЛого в обучении информатике младших школьников.

## 5.3. Фонд оценочных средств

Оценочные средства для проведения промежуточной и текущей аттестации обучающихся прилагаются к рабочей программе. Оценочные и методические материалы хранятся на кафедре, обеспечивающей преподавание данной дисциплины (модуля), а также размещены в электронная образовательной среде академии в составе соответствующего курса URL: eios.imsit.ru.

## 5.4. Перечень видов оценочных средств

Задания со свободно конструируемым ответом (СКО) предполагает составление развернутого ответа на теоретический

вопрос. Задание с выбором одного варианта ответа (ОВ, в задании данного типа предлагается несколько вариантов ответа, среди которых один верный. Задания со свободно конструируемым ответом (СКО) предполагает составление развернутого ответа.

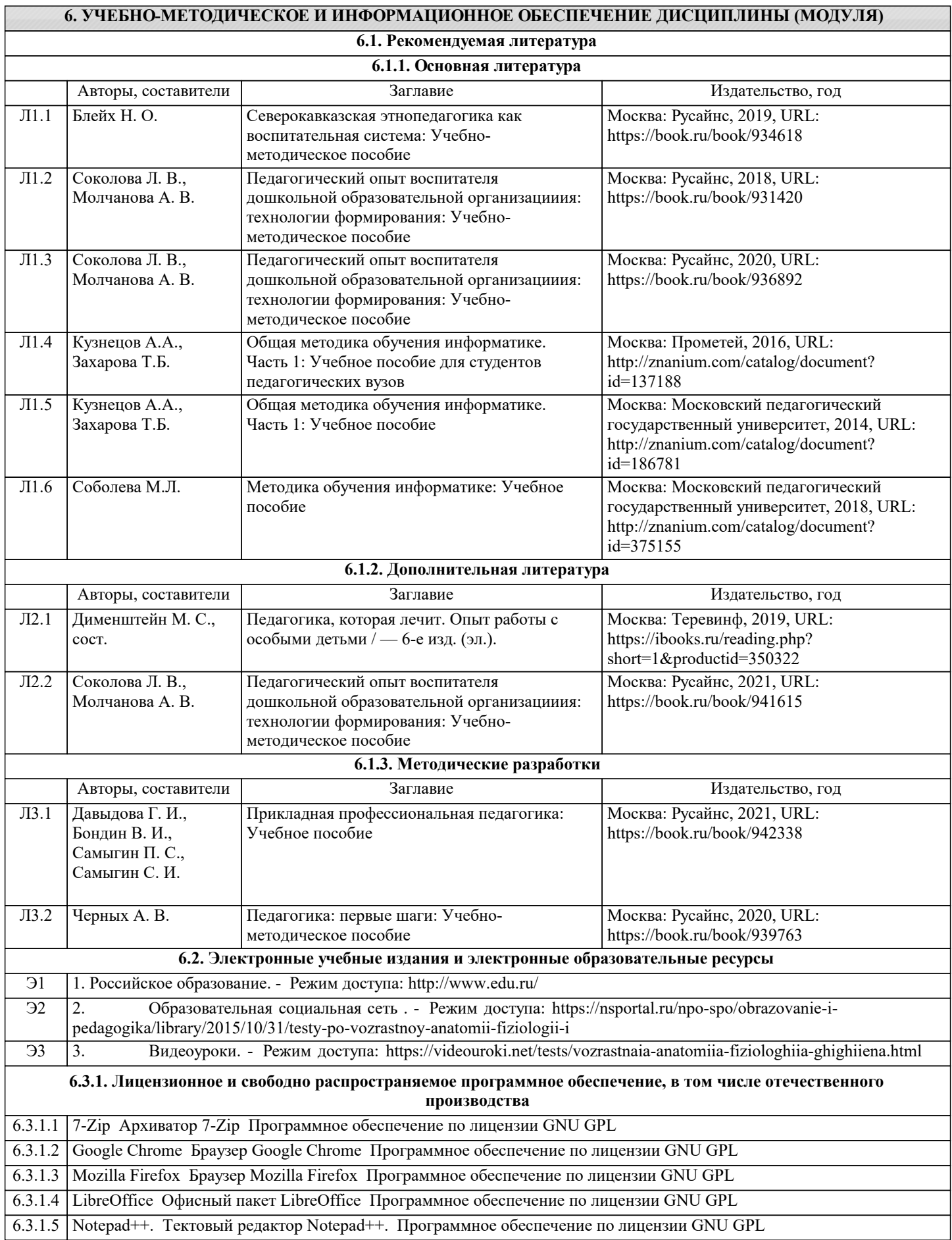

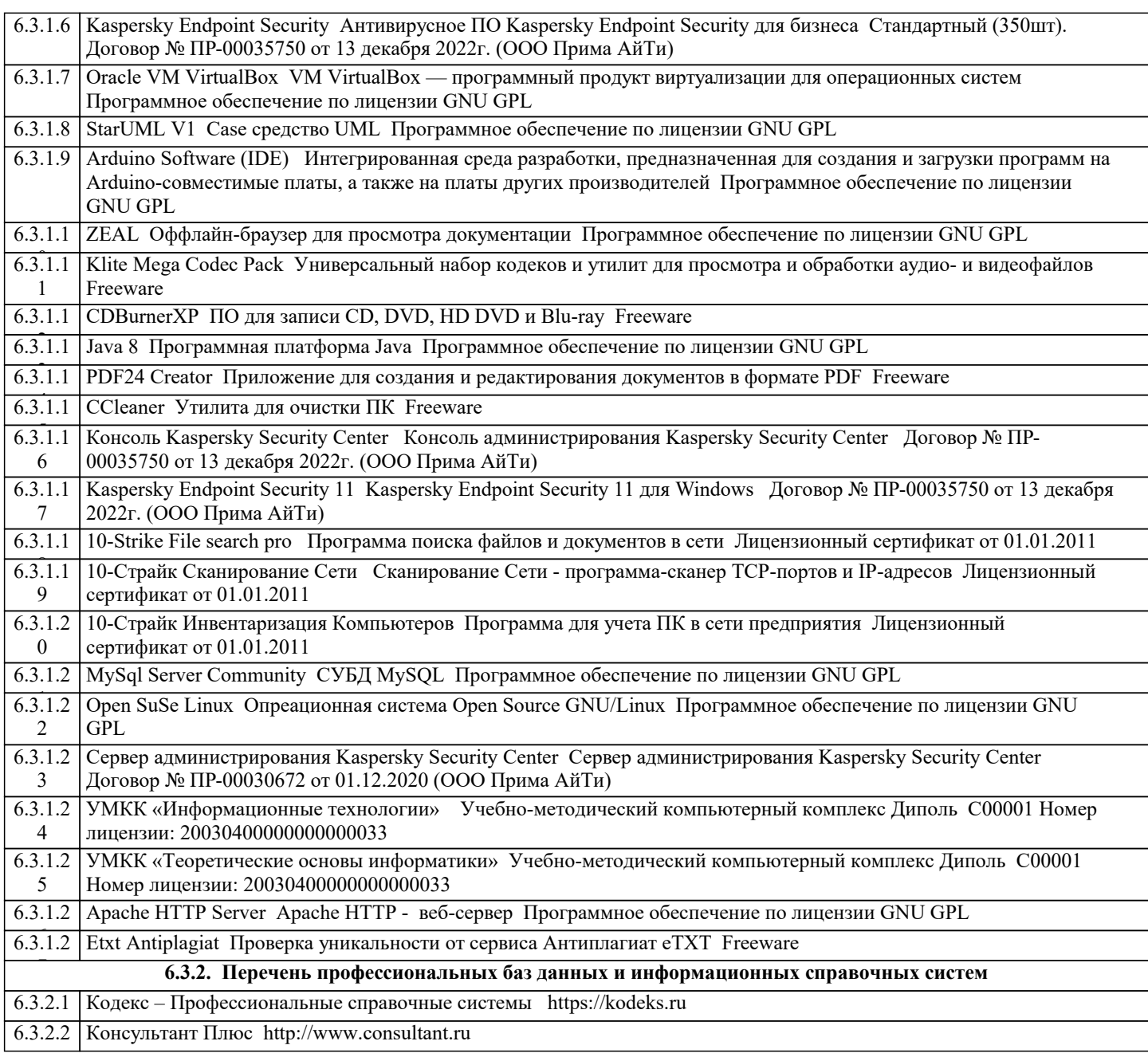

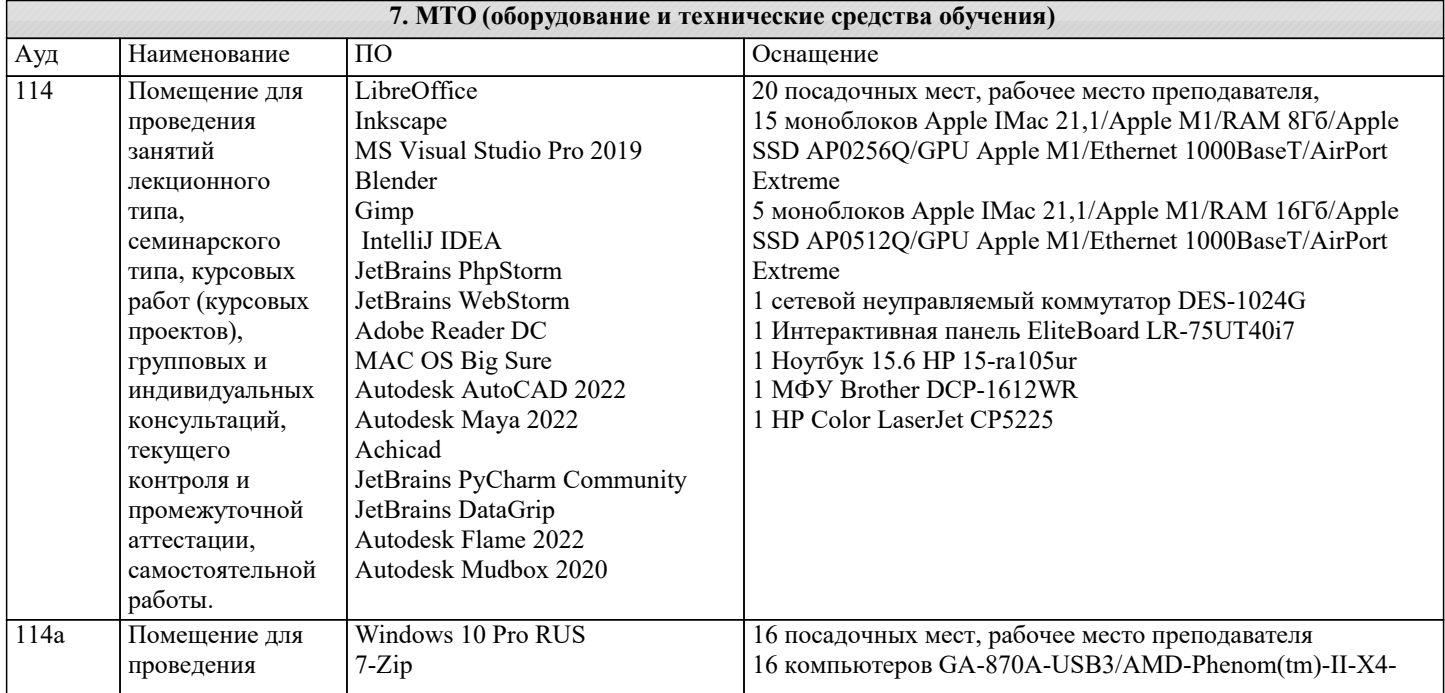

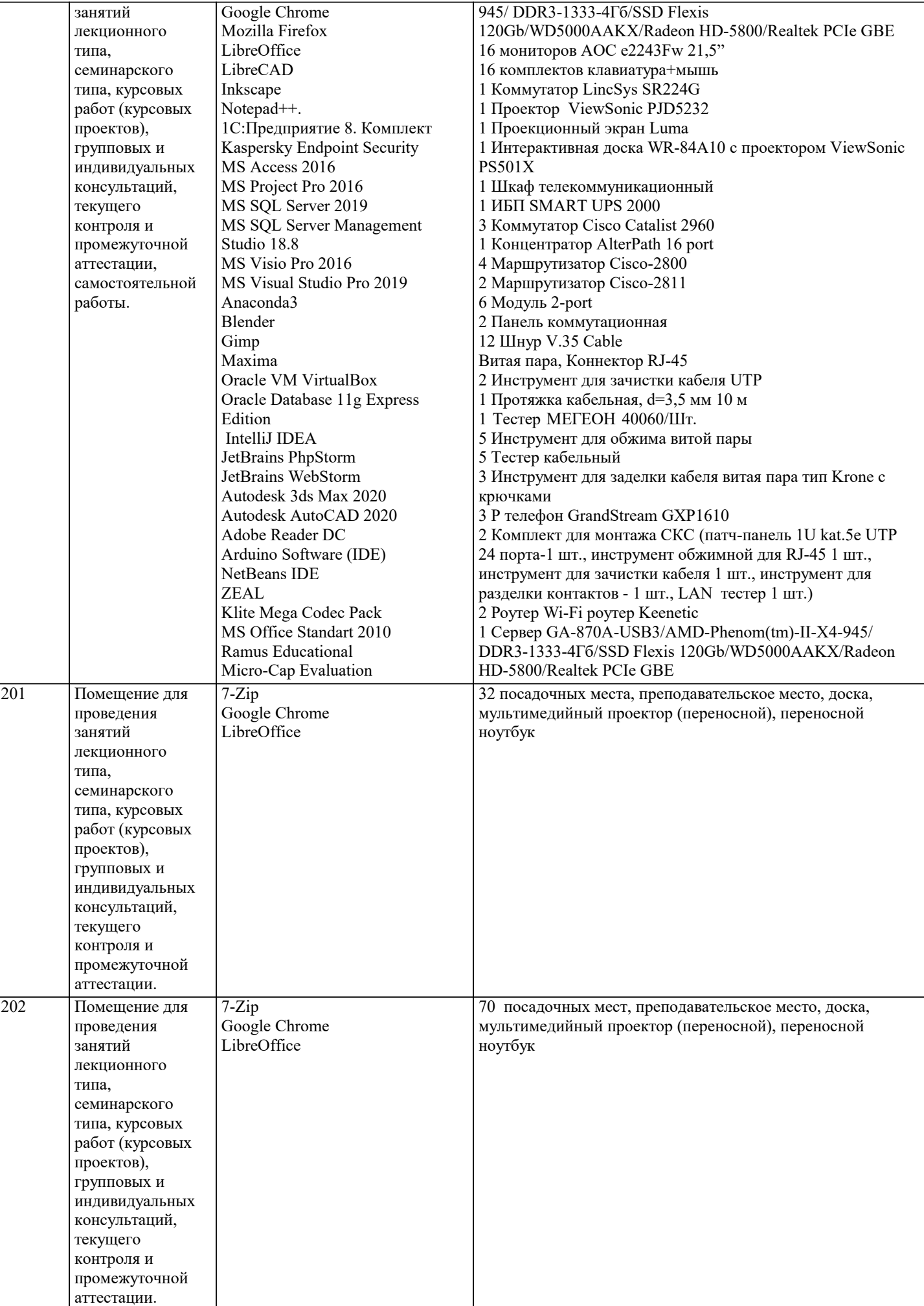

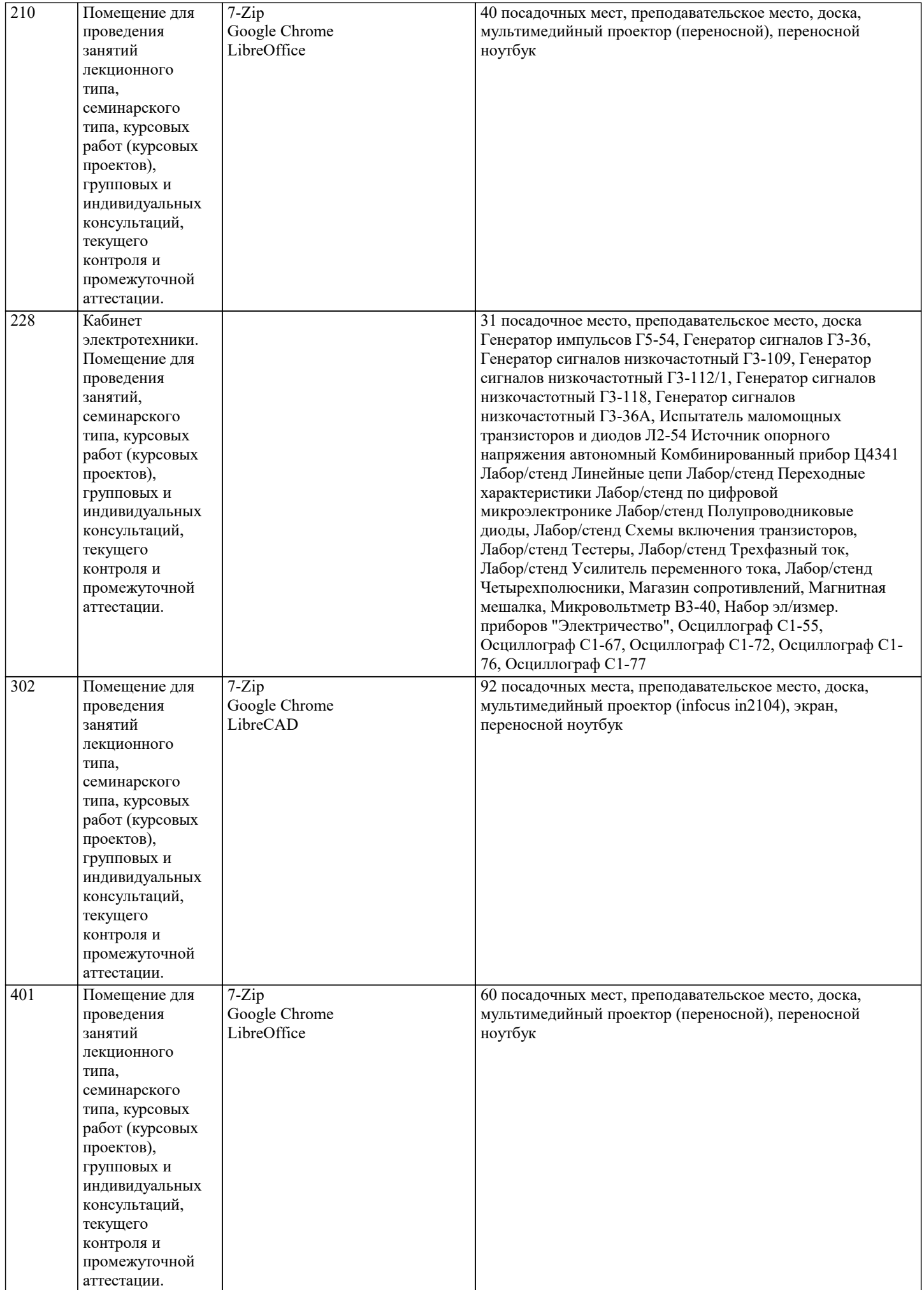

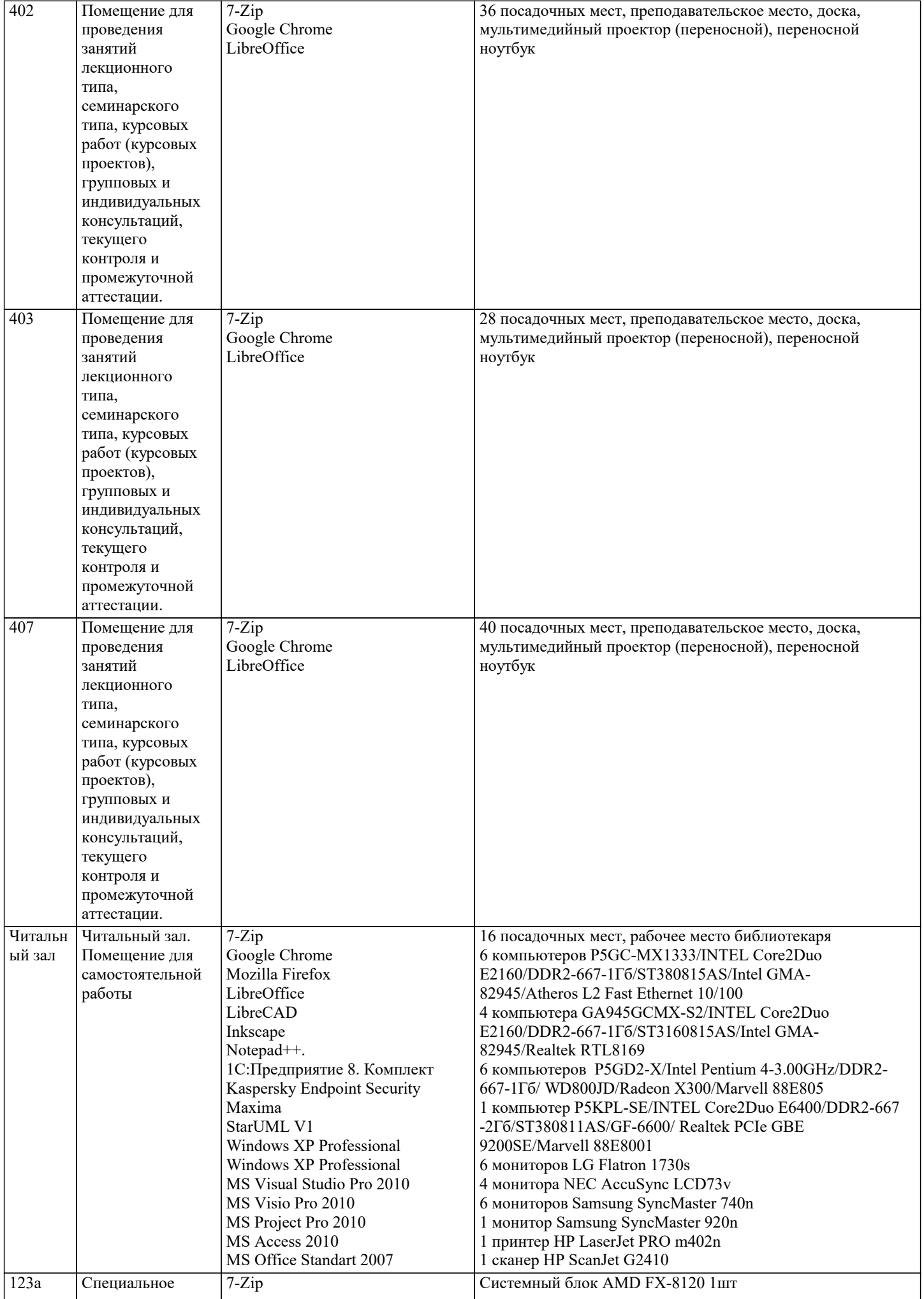

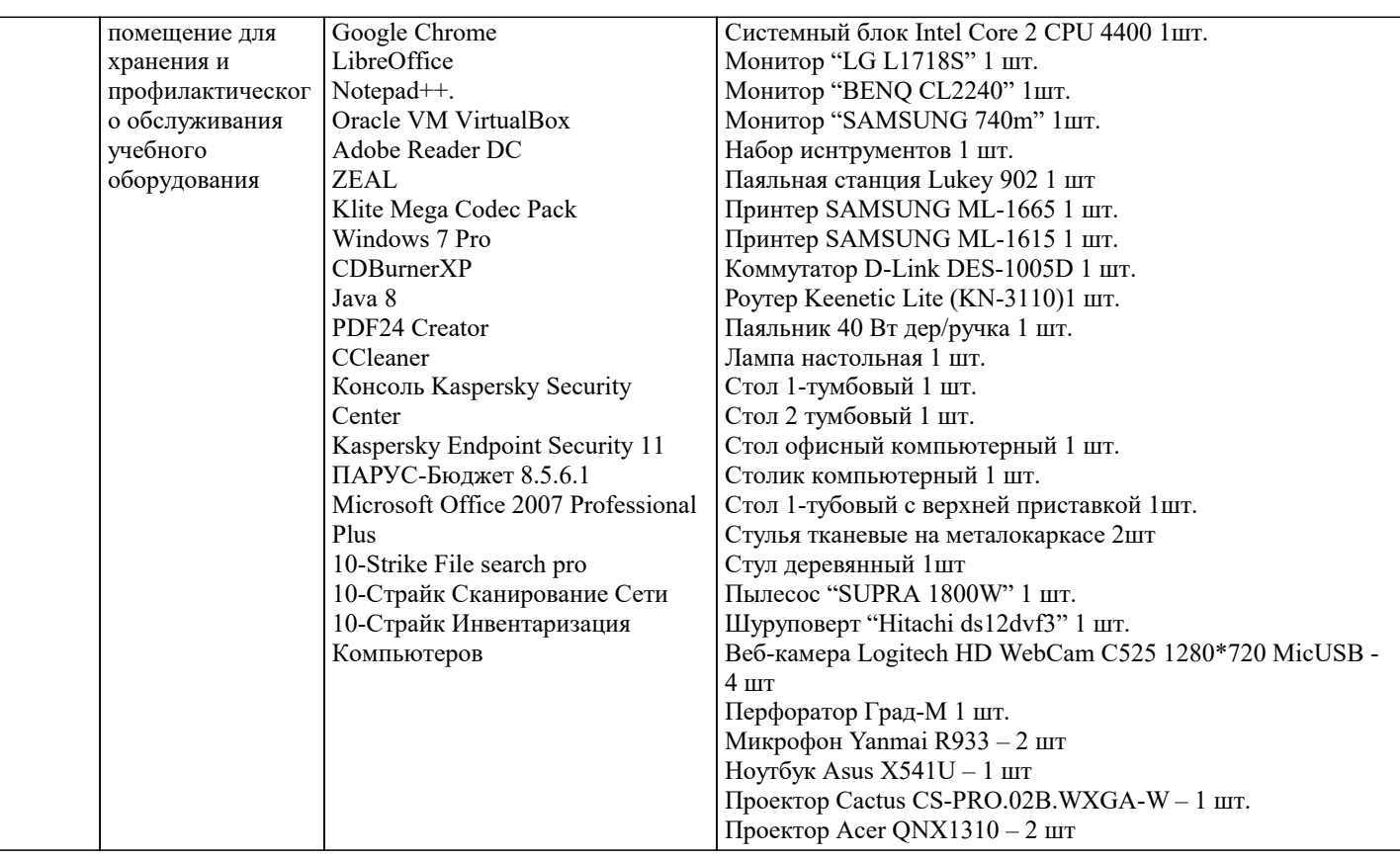

## **8. МЕТОДИЧЕСКИЕ УКАЗАНИЯ ДЛЯ ОБУЧАЮЩИХСЯ ПО ОСВОЕНИЮ ДИСЦИПЛИНЫ (МОДУЛЯ)**

1. Сформулируйте аргументы в пользу организации бескомпьютерного обучения информатике в начальной школе.

2. Напишите методический комментарий, объясняющий название курса «Информатика в играх и задачах» (А.В.Горячев).

3. Составьте два задания для выполнения диктанта по клеточкам для 2 класса и для 4 класса.

4. Опишите пример игры, которую можно использовать при изучении блока «Алгоритмические модели».

5. Составьте фрагмент урока в рамках раздела «Алгоритмические модели» (тема, класс, тип урока – на выбор). Укажите тему, цели (дидактические и развивающие), методические приемы.

6. Разработайте содержание для двух игр, направленных на овладение системным подходом к описанию объектов.

7. Придумайте или подберите одно задание на составление схемы состава объекта, содержащего массив и определения адреса его составной части.

8. Придумайте две загадки, созданные двумя способами (см.лекцию). Опишите способ их составления (на отдельных листах формата А4 - согнуть лист пополам, на одной стороне написать загадку, на другой – нарисовать отгадку, внутри составить таблицу, по которой придумывали загадку).

9. Разработайте содержание для трех игр, связанных с изучением множеств, способов задания множеств, подмножеств (1-4 классы).

10. Придумайте несколько правил ЕСЛИ-ТО, работающих в одну и обе стороны, используя правила, пройденные детьми по русскому языку и математике.

11. Приведите пример сказки и стихотворения, сюжет которых можно использовать для построения цепочки рассуждений по правилу ЕСЛИ-ТО. Составьте задание для детей по обучению составлению схемы рассуждений.

12. Разработайте фрагмент урока в рамках раздела «Модели логических рассуждений» (тема, класс, типа урока – на выбор). Укажите тему, цели (дидактические и развивающие), методические приемы.

13. Подберите или придумайте задание по кодированию одним из способов (вид кодирования укажите).

14. Приведите примеры двух заданий, связанных с решением комбинаторных задач (1 задача – для 1-2 классов, 2 задача – для 3 класса).

15. Подберите или придумайте задание по нахождению закономерностей и аналогий.

16. Составьте задание на создание объекта-гибрида.

17. Составьте фрагмент урока с использованием интерактивной доски SMART BOARD (разделы «Алгоритмические модели» или «Модели объектов и классов»). Сохраните два файла – 1-й в программе Writer (Word) с конспектом, 2-й – в программе Smart Notebook со слайдами для доски (4-5 слайдов) на диске М под своей фамилией.

18. Составьте фрагмент урока информатики с использованием цифровых образовательных ресурсов Единой коллекции

(тема, класс, вид ресурса – на выбор) http://www.school-collection.edu.ru

19. Выделите основные принципы обучения информатике в курсе А.Л.Семенова и Т.А.Рудченко. Приведите аргументы, подтверждающие реализацию данных принципов.

20. Разработайте конспекты уроков (см.методические рекомендации к учебникам и требования к организации урока (темы – на выбор):

1 урок во 2-м классе;

1 урок в 3-м классе;

 $1$  урок в 4-м классе.

21. Разработайте содержание всех этапов выполнения проекта с использованием тетради проектов по темам (см.методические рекомендации к проектам (по классам)): Знакомство с русским текстом Алфавитный порядок Фамильное дерево Угадай букву 22. Разработайте содержание всех этапов выполнения проекта с использованием ИКТ и среды ПервоЛого по темам (см.методические рекомендации к ИКТ-проектам): «Мое имя» (создание бейджа) «Моя игра» «Мой мультфиль **9. МЕТОДИЧЕСКИЕ УКАЗАНИЯ ОБУЧАЮЩИМСЯ ПО ВЫПОЛНЕНИЮ САМОСТОЯТЕЛЬНОЙ РАБОТЫ** Задания для самостоятельной работы Основными видами учебной работы по дисциплине «Теория и методика обучения информатике в начальной школе» являются лекции, практические занятия. На лекциях раскрываются основные положения и понятия курса, отмечаются

современные подходы к решаемым проблемам. На практических занятиях необходимо овладеть связанными с решением учебно-профессиональных задач умениями. Материалы практического занятия содержат вопросы для обсуждения, необходимые для актуализации и обобщения основных теоретических положений. Также в содержание подготовки к занятиям входят методические задания для самостоятельной работы студентов, неотъемлемой частью которых являются серии методических задач, наиболее эффективно обеспечивающих формирование соответствующих методических умений. Предложенный после каждого практического занятия перечень литературы позволит студентам освоить необходимое содержание и повысить уровень методической подготовки. При подготовке к практическим занятиям можно использовать следующие рекомендации: Прочитайте внимательно задания к данному занятию и список рекомендованной литературы. Изучите материал по учебным пособиям, монографиям, периодическим изданиям, проанализируйте учебники для начальной школы. Законспектируйте необходимую литературу по указанию преподавателя. Выполните практические задания по указанию преподавателя. Проверьте себя по вопросам для самоконтроля и перечню вопросов к занятию. Выполнение практических заданий к каждому занятию позволяет успешно подготовиться к экзамену и овладеть профессиональными умениями, необходимыми в ходе педагогической практики.

Самостоятельная работа является одним из основных видов учебной работы и наряду с подготовкой к практическим занятиям предполагает выполнение и анализ заданий и упражнений для младших школьников, проектирование способов деятельности учащихся, разработку дидактических игр и фрагментов уроков.

Для изучения дисциплины предлагается список основной и дополнительной литературы. Основная литература предназначена для обязательного изучения, дополнительная – поможет более глубоко освоить отдельные вопросы, подготовить исследовательские задания и выполнить задания для самостоятельной работы и т.д.

Для самоконтроля можно использовать вопросы, предлагаемые к практическим занятиям, а также примерные варианты тестовых заданий (печатный и электронный варианты). При работе с тестовой системой АСТ или на образовательном портале в Moodle необходимо внимательно прочитать инструкцию, обратить внимание на время тестирования. На вопросы можно отвечать в любой последовательности, возвращаясь к вопросам, вызвавшим затруднение. Результаты теста будут выведены на экран после нажатия кнопки «Завершить тестирование». После прохождения пробного теста необходимо вернуться к разделам и темам, процент выполнения заданий в которых был недостаточным.